# **django-canonical-domain Documentation**

*Release 0.9.2*

**Feinheit AG**

**Apr 19, 2022**

## Contents

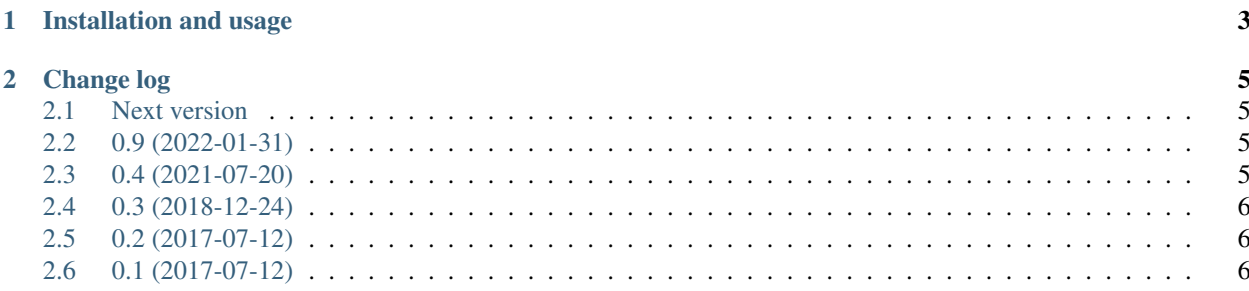

#### Version 0.9.2

This module allows redirecting all requests for a given Django instance to a single canonical domain and optionally enforcing HTTPS for all requests as well.

## CHAPTER 1

### Installation and usage

- <span id="page-6-0"></span>• pip install django-canonical-domain
- Add canonical\_domain to INSTALLED\_APPS and canonical\_domain.middleware. canonical\_domain to your MIDDLEWARE setting. Ensure that you add this middleware *before* django.middleware.security.SecurityMiddleware.
- Set SECURE\_SSL\_HOST = 'example.com' in your settings.
- Optionally set SECURE\_SSL\_REDIRECT = True if you want to enforce HTTPS.

## CHAPTER 2

#### Change log

#### <span id="page-8-1"></span><span id="page-8-0"></span>**2.1 Next version**

- Added the requirement that canonical\_domain be added to INSTALLED\_APPS because otherwise the system checks wouldn't run at all.
- Added deploy checks which verify that SECURE\_SSL\_HOST and SECURE\_SSL\_REDIRECT have been set.

#### <span id="page-8-2"></span>**2.2 0.9 (2022-01-31)**

- Added pre-commit.
- Dropped support for Django < 3.2, Python < 3.8, added support for Django 4.0 and Python 3.10.
- Switched back to using SECURE\_SSL\_REDIRECT and SECURE\_SSL\_HOST introducing our own settings made it necessary to silence Django's system checks for them. Let's not do that anymore. Added system checks to ensure that the new settings are added correctly.
- Added a system check which verifies that the canonical domain middleware appears before the security middleware in MIDDLEWARE.

#### <span id="page-8-3"></span>**2.3 0.4 (2021-07-20)**

- Dropped official support for Django < 2.2 and Python < 3.6.
- Switched to a declarative setup.
- Switched to GitHub actions.
- Replaced the CanonicalDomainMiddleware with a new function-based canonical domain middleware which does not extend SecurityMiddleware. You should add SecurityMiddleware yourself and remove the silencing of security.W001.

### <span id="page-9-0"></span>**2.4 0.3 (2018-12-24)**

- Removed the self-deactivation of the middleware when DEBUG = True.
- Reformatted the code using black.
- Changed the middleware to only redirect safe methods (GET, HEAD, OPTIONS and TRACE).

## <span id="page-9-1"></span>**2.5 0.2 (2017-07-12)**

- Merged CanonicalDomainMiddleware and SecurityCanonicalDomainMiddleware and added a new setting CANONICAL\_DOMAIN\_SECURE which replaces our usage of SECURE\_SSL\_REDIRECT.
- Added some documentation.
- Fixed links in the changelog.

## <span id="page-9-2"></span>**2.6 0.1 (2017-07-12)**

• Initial public version.